# Data Visualization with ggplot2 :: **CHEAT SHEET**

### **Basics**

**ggplot2** is based on the **grammar of graphics**, the idea that you can build every graph from the same components: a **data** set, a **coordinate system**, and geoms—visual marks that represent data points.

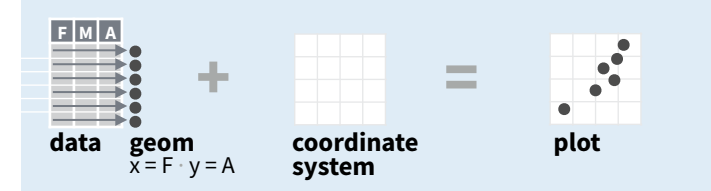

To display values, map variables in the data to visual properties of the geom (**aesthetics**) like **size**, **color**, and **x** and **y** locations.

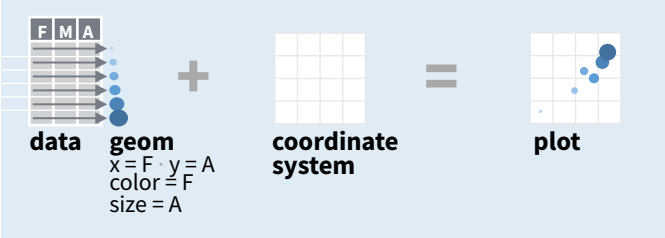

**ggplot (data = <DATA> ) + <GEOM\_FUNCTION> (mapping = aes( <MAPPINGS> ),**  stat = **<STAT>** , position = **<POSITION>** ) + **<COORDINATE\_FUNCTION>** +  **<FACET\_FUNCTION>** +  **<SCALE\_FUNCTION>** +  **<THEME\_FUNCTION>** Complete the template below to build a graph. **required** Not required, sensible defaults supplied

**ggplot**(data = mpg,  $\text{aes}(x = cty, y = hwy)$ ) Begins a plot that you finish by adding layers to. Add one geom function per layer.

**aesthetic mappings data geom**

 $qplot(x = cty, y = hwy, data = mpg, geom = "point")$ Creates a complete plot with given data, geom, and mappings. Supplies many useful defaults.

**last\_plot()** Returns the last plot

**ggsave("plot.png", width = 5, height = 5)** Saves last plot as 5' x 5' file named "plot.png" in working directory. Matches file type to file extension.

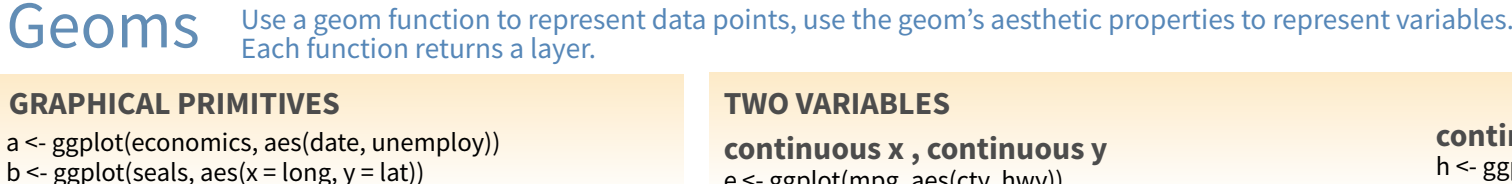

e <- ggplot(mpg, aes(cty, hwy))

**e + geom\_label(**aes(label = cty), nudge\_x = 1, nudge\_y = 1, check\_overlap = TRUE) x, y, label, alpha, angle, color, family, fontface, hjust,  $B$  $C$ lineheight, size, vjust

**e + geom\_jitter(**height = 2, width = 2**)** x, y, alpha, color, fill, shape, size

**e + geom\_point()**, x, y, alpha, color, fill, shape, size, stroke

**e + geom\_quantile()**, x, y, alpha, color, group, linetype, size, weight

**e + geom\_rug(**sides = "bl"**)**, x, y, alpha, color, linetype, size

**e + geom\_text(**aes(label = cty), nudge\_x = 1,<br>nudge\_y = 1, check\_overlap = TRUE**)**, x, y, label,<br>alpha, angle, color, family, fontface, hjust,

### **discrete x , continuous y**

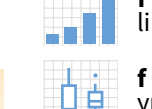

**f + geom\_boxplot()**, x, y, lower, middle, upper,<br>ymax, ymin, alpha, color, fill, group, linetype, shape, size, weight

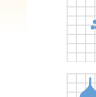

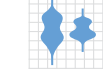

**discrete x , discrete y** 

g <- ggplot(diamonds, aes(cut, color))

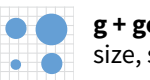

**g + geom\_count()**, x, y, alpha, color, fill, shape, size, stroke

### **THREE VARIABLES**

#### seals\$z <- with(seals, sqrt(delta\_long^2 + delta\_lat^2))l <- ggplot(seals, aes(long, lat))  $l +$  **geom** raster( $a$ es(fill = z), hjust=0.5, vjust=0.5,

 $l +$  geom contour(aes( $z = z$ ))

x, y, z, alpha, colour, group, linetype, size, weight

- 
- 
- 
- 
- 
- 

interpolate=FALSE) x, y, alpha, fill

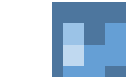

**l + geom\_tile(**aes(fill = z)), x, y, alpha, color, fill, linetype, size, width

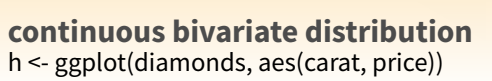

ggplot2

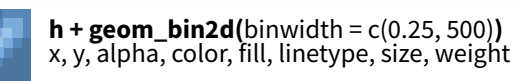

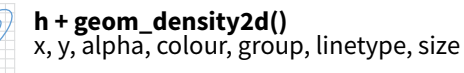

**h + geom\_hex()** x, y, alpha, colour, fill, size

### **continuous function**

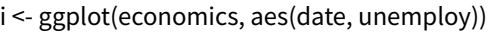

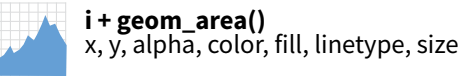

**i + geom\_line()** x, y, alpha, color, group, linetype, size

**i + geom\_step(direction = "hv")** x, y, alpha, color, group, linetype, size

### **visualizing error**

df <- data.frame(grp =  $c("A", "B")$ , fit = 4:5, se = 1:2)  $j <$ - ggplot(df, aes(grp, fit, ymin = fit-se, ymax = fit+se))

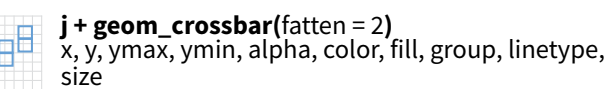

**j + geom\_errorbar()**, x, ymax, ymin, alpha, color, group, linetype, size, width (also **geom\_errorbarh()**)

**j + geom\_linerange()** x, ymin, ymax, alpha, color, group, linetype, size

> **j + geom\_pointrange()** x, y, ymin, ymax, alpha, color, fill, group, linetype, shape, size

#### **maps**

data <- data.frame(murder = USArrests\$Murder, state = tolower(rownames(USArrests))) map <- map\_data("state")  $k < g$ ggplot(data, aes(fill = murder))

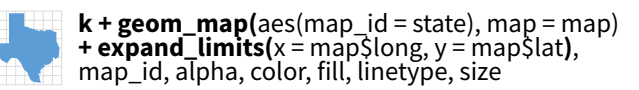

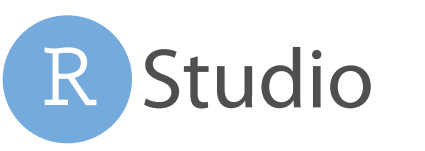

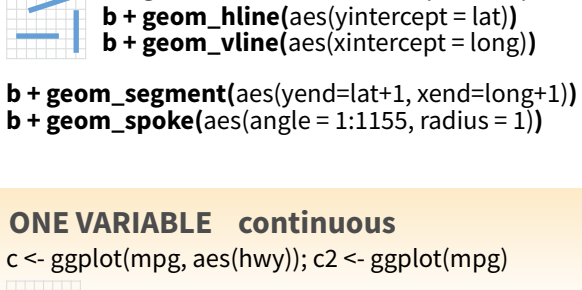

**LINE SEGMENTS** common aesthetics: x, y, alpha, color, linetype, size

**b + geom\_abline(**aes(intercept=0, slope=1)**)**

**c + geom\_area(stat = "bin")**

**c + geom\_density(**kernel = "gaussian"**)** x, y, alpha, color, fill, group, linetype, size, weight

**c + geom\_dotplot()** x, y, alpha, color, fill

**a + geom\_blank()**

(Useful for expanding limits)

**b + geom\_curve(**aes(yend = lat + 1,<br>xend=long+1,curvature=z)) - x, xend, y, yend,<br>alpha, angle, color, curvature, linetype, size

x, y, alpha, color, group, linetype, size

**a + geom\_polygon(**aes(group = group)**)** x, y, alpha, color, fill, group, linetype, size

**a + geom\_path(**lineend="butt", linejoin="round", linemitre=1**)**

**b + geom\_rect(**aes(xmin = long, ymin=lat, xmax= long + 1, ymax = lat + 1)**)** - xmax, xmin, ymax, ymin, alpha, color, fill, linetype, size

**a + geom\_ribbon(**aes(ymin=unemploy - 900, ymax=unemploy + 900)**)** - x, ymax, ymin, alpha, color, fill, group, linetype, size

**c + geom\_freqpoly()** x, y, alpha, color, group, linetype, size

**c + geom\_histogram(**binwidth = 5**)** x, y, alpha, color, fill, linetype, size, weight

**c2 + geom\_qq(**aes(sample = hwy)**)** x, y, alpha, color, fill, linetype, size, weight

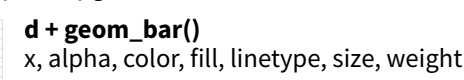

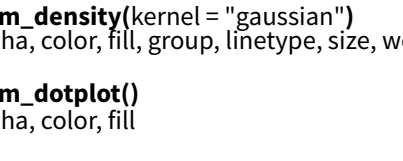

**discrete**

and i

x, y, alpha, color, fill, linetype, size

d <- ggplot(mpg, aes(fl))

**e + geom\_smooth(**method = lm**)**, x, y, alpha, color, fill, group, linetype, size, weight

 $\mathbf C$  $A_B$ lineheight, size, vjust

> **f + geom\_dotplot(**binaxis = "y", stackdir = "center"**)**, x, y, alpha, color, fill, group

**f + geom\_violin(**scale = "area"**)**, x, y, alpha, color, fill, group, linetype, size, weight

### f <- ggplot(mpg, aes(class, hwy))

**f + geom\_col()**, x, y, alpha, color, fill, group, linetype, size

### Stats An alternative way to build a layer

A stat builds new variables to plot (e.g., count, prop).

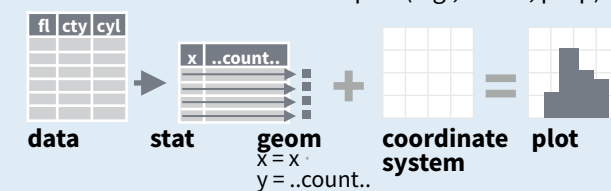

Visualize a stat by changing the default stat of a geom function, **geom\_bar(stat="count")** or by using a stat function, **stat\_count(geom="bar")**, which calls a default geom to make a layer (equivalent to a geom function). Use **..name..** syntax to map stat variables to aesthetics.

 $i +$  stat density2d(aes(fill = ..level..), geom = "polygon"**) stat function geommappings geom to use variable created by stat**

 $c + stat\_bin(binwidth = 1, origin = 10)$ **x, y** | ..count.., ..ncount.., ..density.., ..ndensity..

 $c + stat\_count(width = 1)$  **x**, **y**,  $|$  ..count..., ..prop.. **c + stat\_density(**adjust = 1, kernel = "gaussian"**) x, y,** | ..count.., ..density.., ..scaled..

**e + stat\_bin\_2d(**bins = 30, drop = T**) x, y, fill** | ..count.., ..density..

**e + stat\_bin\_hex(**bins=30**) x, y, fill** | ..count.., ..density.. **e + stat\_density\_2d(**contour = TRUE, n = 100**)**

**x, y, color, size** | ..level..

 $e + stat$  ellipse(level = 0.95, segments = 51, type = "t")

**l + stat\_contour(** $\text{aes}(z = z)$ ) x, y, z, order  $|$  ..level..

 $l +$ **stat\_summary\_hex(**aes( $z = z$ ), bins = 30, fun = max) **x, y, z, fill** | ..value...

**l + stat\_summary\_2d(**aes( $z = z$ ), bins = 30, fun = mean) **x, y, z, fill** | ..value..

 $f + stat_b$ oxplot( $\text{coef} = 1.5$ ) x, y | ..lower.., ..middle.., ..upper.., ..width.., ..ymin.., ..ymax... **f + stat\_ydensity(**kernel = "gaussian", scale = "area"**) x, y** | ..density.., ..scaled.., ..count.., ..n.., ..violinwidth.., ..width..

**e + stat\_ecdf(**n = 40**) x, y** | ..x.., ..y..

**e + stat\_quantile**(quantiles =  $c(0.1, 0.9)$ , formula = y ~ log(x), method = "rq") **x, y** | ..quantile..

**e + stat\_smooth(**method = "lm", formula = y ~ x, se=T, level=0.95**) x, y** | ..se.., ..x.., ..y.., ..ymin.., ..ymax..

**ggplot() + stat\_function(**aes( $x = -3:3$ ), n = 99, fun = dnorm, args = list(sd=0.5))  $x$  | ..x.., ..y..

**e + stat\_identity(**na.rm = TRUE**)**

**ggplot() + stat\_qq(**aes(sample=1:100), dist = qt,<br>dparam=list(df=5)) **sample, x, y** | ..sample.., ..theoretical..

**e + stat\_sum() x, y, size** | ..n.., ..prop..

**e + stat\_summary(f**un.data = "mean\_cl\_boot"**)**

**h + stat\_summary\_bin(**fun.y = "mean", geom = "bar"**)**

**e + stat\_unique()**

**Scales** map data values to the visual values of an aesthetic. To change a mapping, add a new scale.

**(n <- d + geom\_bar(aes(fill = fl)))**

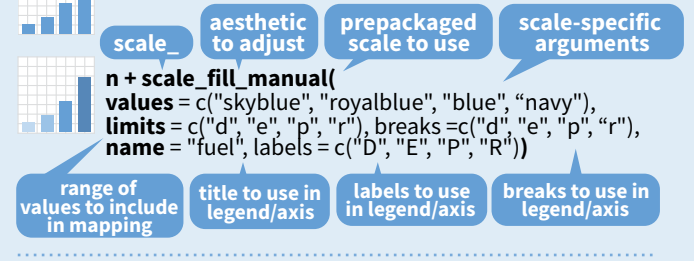

#### **GENERAL PURPOSE SCALES**

#### Use with most aesthetics

**scale\_\*\_continuous()** - map cont' values to visual ones **scale\_\*\_discrete()** - map discrete values to visual ones

**scale\_\*\_identity()** - use data values **as** visual ones **scale\_\*\_manual(**values =  $c()$ ) - map discrete values to manually chosen visual ones

**scale\_\*\_date(**date\_labels = "%m/%d"), date\_breaks = "2 weeks"**)** - treat data values as dates.

**scale\_\*\_datetime()** - treat data x values as date times. Use same arguments as scale\_x\_date(). See ?strptime for label formats.

#### **X & Y LOCATION SCALES**

an I

.33

-35

**Hill** 

 $\bullet$ 

Use with x or y aesthetics (x shown here) **scale x log10()** - Plot x on log10 scale **scale\_x\_reverse()** - Reverse direction of x axis

**scale\_x\_sqrt()** - Plot x on square root scale

#### **COLOR AND FILL SCALES (DISCRETE)**

 $n < d + geom\_bar(aes(fill = fl)$ 

**n + scale\_fill\_brewer(**palette = "Blues"**)** For palette choices: RColorBrewer::display.brewer.all()

**n + scale\_fill\_grey(**start = 0.2, end = 0.8, na.value = "red"**)**

#### **COLOR AND FILL SCALES (CONTINUOUS)**

- **o <- c + geom\_dotplot(aes(fill = ..x..))**
- **o + scale\_fill\_distiller(**palette = "Blues"**)** 38
	- **o + scale\_fill\_gradient(**low="red", high="yellow"**)**

**o + scale\_fill\_gradient2(**low="red", high="blue", mid = "white", midpoint = 25)

**o + scale\_fill\_gradientn(**colo**u**rs=topo.colors(6)**)** Also: rainbow(), heat.colors(), terrain.colors(), cm.colors(), RColorBrewer::brewer.pal()

#### **SHAPE AND SIZE SCALES**

**p <- e + geom\_point(aes(shape = fl, size = cyl)) p + scale\_shape() + scale\_size()**   $\Diamond$ 

**p** + scale\_shape\_manual(values = c(3:7))<br>0 1 2 3 4 5 6 7 8 9 10 11 12 13 14 15 16 17 18 19 20 21 22 23 24 25  $^{+ \times}$ 

□○△+x◇▽図米↔⊕х⊞∞∞□○△◇○○○□◆△▽

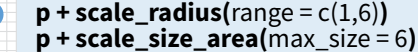

### Scales **Coordinate Systems**

#### **r <- d + geom\_bar()**

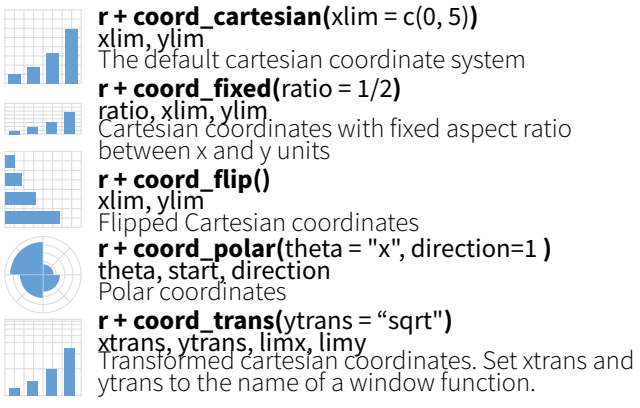

#### **π + coord\_quickmap()**

**<sup>π</sup> + coord\_map(**projection = "ortho", orientation=c(41, -74, 0)**)**projection, orienztation, xlim, ylim Map projections from the mapproj package (mercator (default), azequalarea, lagrange, etc.)

Position Adjustments

Position adjustments determine how to arrange geoms that would otherwise occupy the same space.

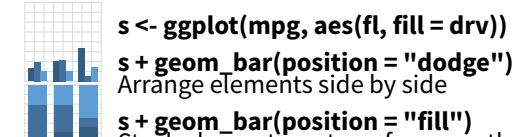

Stack elements on top of one another,<br>normalize height

**e + geom\_point(position = "jitter")** Add random noise to X and Y position of each element to avoid overplotting

**e + geom\_label(position = "nudge")** Nudge labels away from points

**s + geom\_bar(position = "stack")** Stack elements on top of one another

Each position adjustment can be recast as a function with manual **width** and **height** arguments **s + geom\_bar(position = position\_dodge(width = 1))**

### Themes

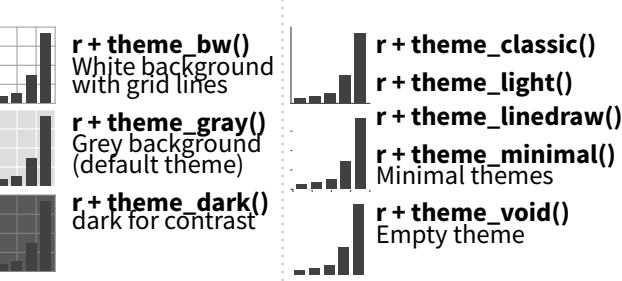

## Faceting

Facets divide a plot into subplots based on the values of one or more discrete variables.

**t <- ggplot(mpg, aes(cty, hwy)) + geom\_point()** 

ggplot

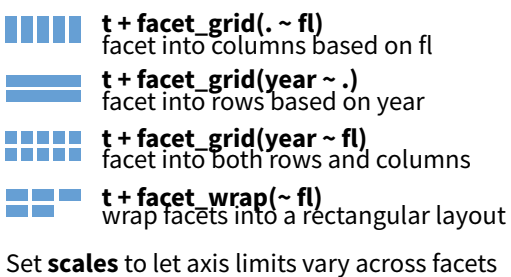

**t + facet\_grid(drv ~ fl, scales = "free")** x and y axis limits adjust to individual facets **"free\_x"** - x axis limits adjust **"free\_y"** - y axis limits adjust

Set **labeller** to adjust facet labels

**t + facet\_grid(. ~ fl, labeller = label\_both) fl: c fl: d fl: e fl: p fl: r**

**t + facet\_grid(fl ~ ., labeller = label\_bquote(**alpha ^ .(fl**)))**  $\alpha^c$   $\alpha^d$   $\alpha^e$   $\alpha^p$   $\alpha^r$ 

**t + facet\_grid(. ~ fl, labeller = label\_parsed) c d e p r**

### Labels

**t** + labs( $x =$  "New x axis label",  $y =$  "New y axis label", **title** ="Add a title above the plot", **subtitle** = "Add a subtitle below title", **caption** = "Add a caption below plot", <aes> = "New <aes> legend title") **<AES> <AES> Use scale functions to update legend labels**

**t** + **annotate**(geom = "text",  $x = 8$ ,  $y = 9$ , label = "A")

**geom to place manual values for geom's aesthetics**

### Legends

**n + theme(**legend.position = "bottom"**)** Place legend at "bottom", "top", "lef", or "right"

**n + guides(**fill = "none")<br>Set legend type for each aesthetic: colorbar, legend, or none (no legend)

**n + scale\_fill\_discrete(**name = "Title",<br>labels = c("A", "B", "C", "D", "E")**)**<br>Set legend title and labels with a scale function.

### Zooming

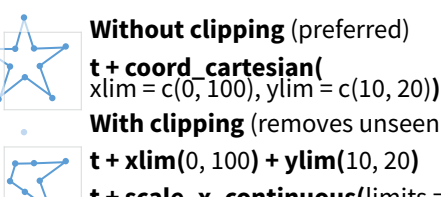

**With clipping** (removes unseen data points)

**t + xlim(**0, 100**) + ylim(**10, 20**)**

**t + scale\_x\_continuous(** $\text{limits} = c(0, 100)$ **)** + scale\_y\_continuous( $\text{limits} = c(0, 100)$ )

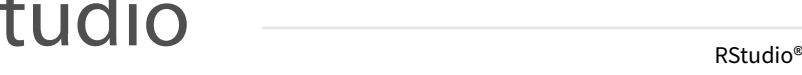

RStudio® is a trademark of RStudio, Inc. • [CC BY SA](https://creativecommons.org/licenses/by-sa/4.0/) RStudio • [info@rstudio.com](mailto:info@rstudio.com) • 844-448-1212 • [rstudio.com](http://rstudio.com) • Learn more at http://ggplot2.tidyverse.org • ggplot2 2.1.0 • Updated: 2016-11

**A B**

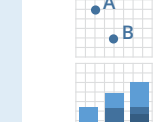

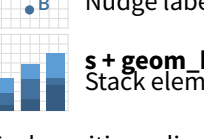

**Studio** 

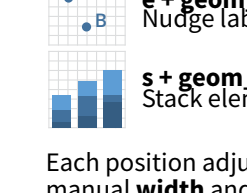